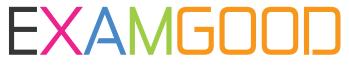

## **QUESTION & ANSWER**

Exam Good provides update free of charge in one year!

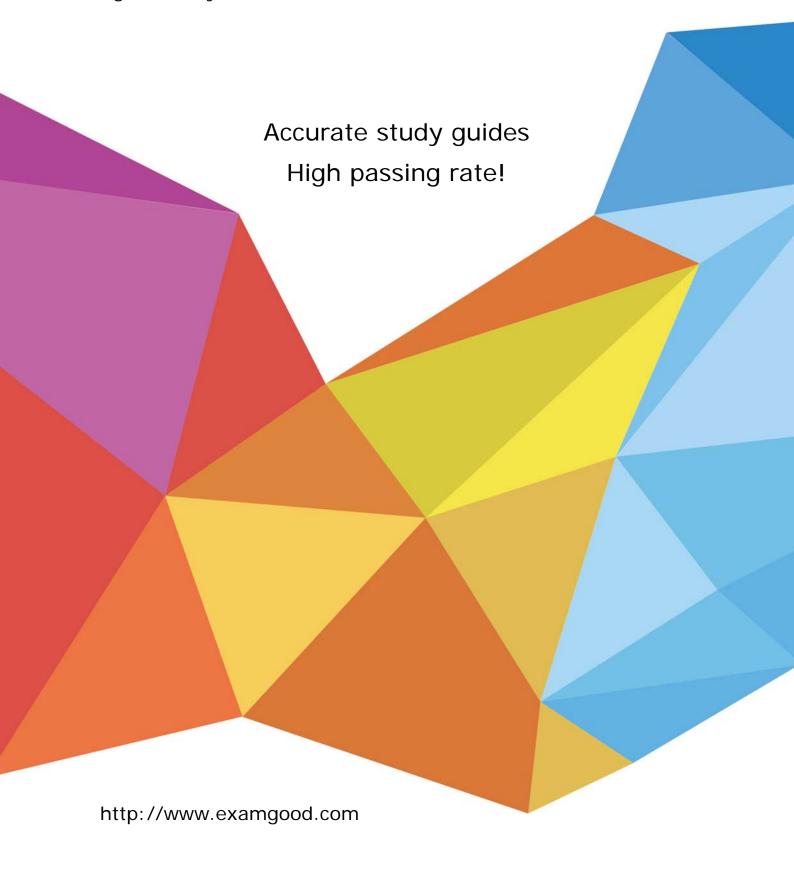

Exam: HP0-M44

**Title**: SiteScope x.11 Software

Version: Demo

- 1. How do you start the SiteScope application in a Windows environment? (Select two.)
- A. From a command line, run "start SiteScope."
- B. From a command line, run "net start SiteScope."
- C. From a command line, run a command using this syntax: <installpath>/SiteScope/start.
- D. Start > Program Files > HP SiteScope > Start HP SiteScope
- E. Start > Settings > Control Panel > Administrative Tools > Services > Start SiteScope

Answer: B,E

- 2. Which protocols does SiteScope use to access remote UNIX servers.? (Select three.)
- A. WMI
- B. SSH
- C. Rlogin
- D. NetBIOS
- E. JDBC
- F. Telnet

Answer: B,C,F

- 3. Where do log files reside?
- A. \\<install dir>\tmp directory
- B. <SiteScope\_root\_path>\SiteScope\logs directory
- C. <SiteScope\_root\_path>\SiteScope\bin directory
- D. master.config

Answer: B

- 4. What are the basic SiteScope tuning types? (Select two.)
- A. Windows server tuning
- B. SiteScope tuning
- C. remote server tuning
- D. monitor tuning
- E. alert tuning

Answer: A,B

- 5. What are prerequisites that should be met before tuning SiteScope? (Select two.)
- A. All instances of SiteScope must be running on the same server.
- B. SiteScope must be integrated with Business Service Management.
- C. SiteScope must be installed as a standalone server.
- D. A single instance of SiteScope must be running on a server.
- E. SiteScope must be integrated with Operations Manager.

Answer: C,D